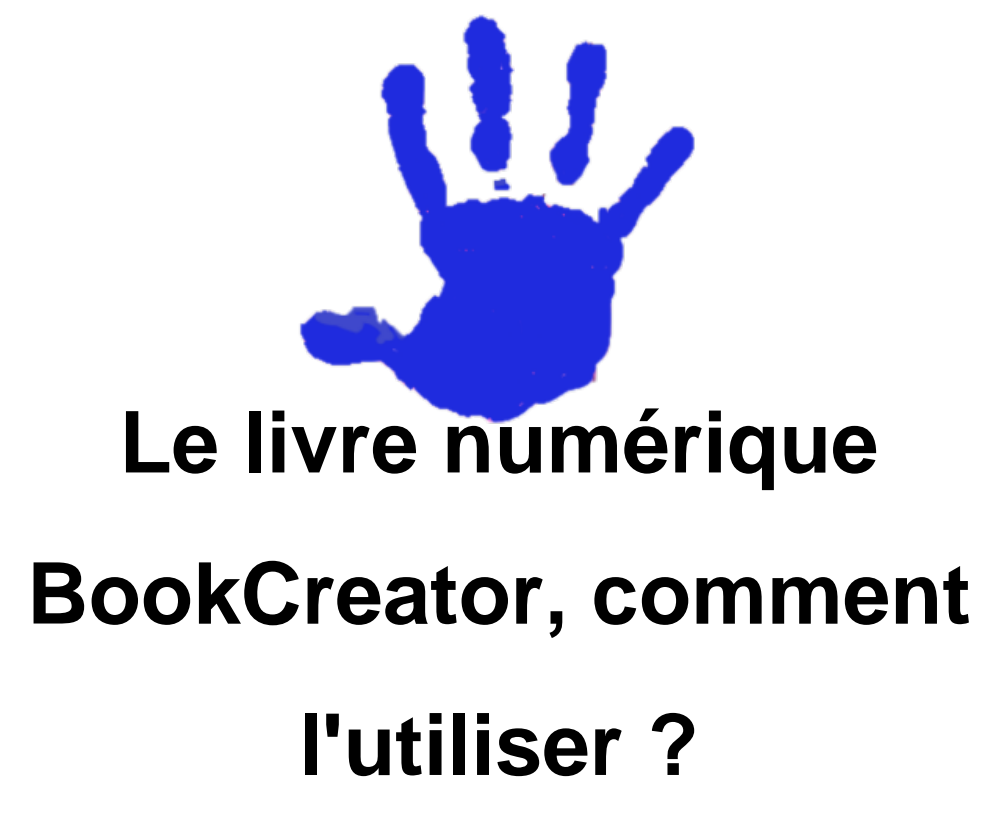

- USAGES DU NUMERIQUE -

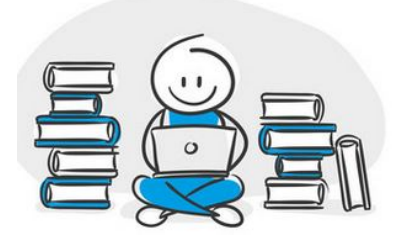

Date de mise en ligne : dimanche 21 avril 2024

**Copyright © Pôle départemental Ecole Maternelle 69 - Tous droits réservés**

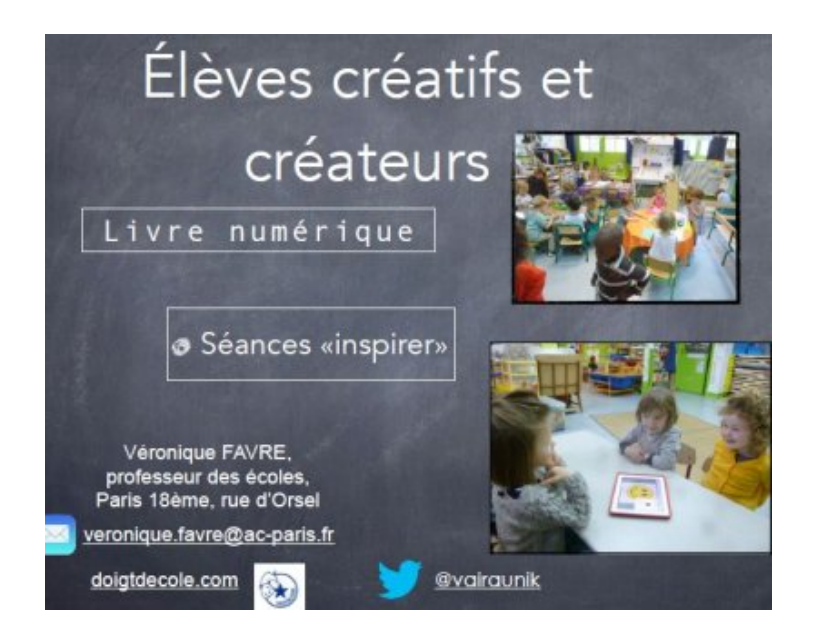

## Cliquer sur l'image pour acc[éder au document](https://maternelle-rhone.enseigne.ac-lyon.fr/spip/IMG/pdf/livre_numerique_utilite.pdf)

Véronique Favre, professeur des Ecoles à Paris, que vous pouvez retrouver sur son blog Doigtdecole.com a créé un document qui expose les utilisations possibles du livre numérique à l'école maternelle et comment s'en servir en détail.

 Elle présente les plus values de BookCreator, les médias que l'on peut mettre en page, la personnalisation du livre, l'export pour pouvoir le feuilleter à l'école comme à la maison.

BookCreator n'aura plus aucun secret pour vous !

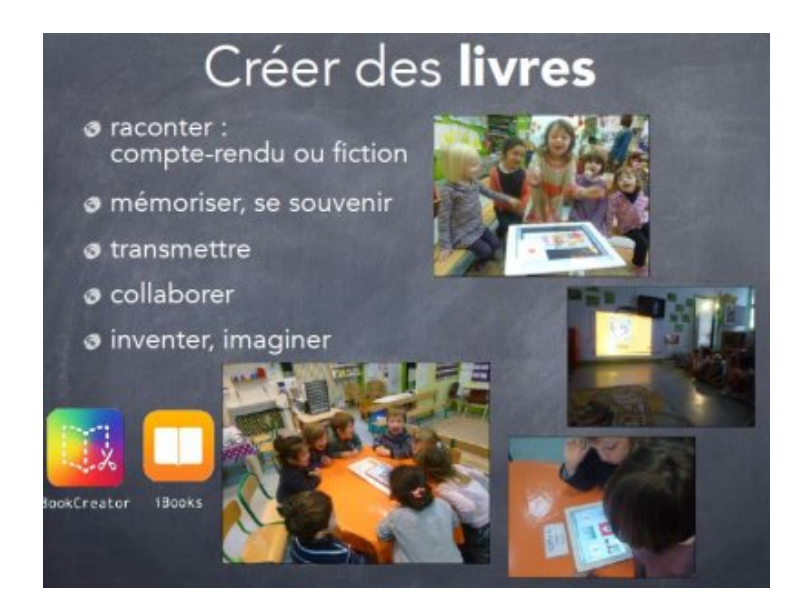

Et ici, un exemple de livre avec de multiples activités pour mettre en place la continuité pédagogique.

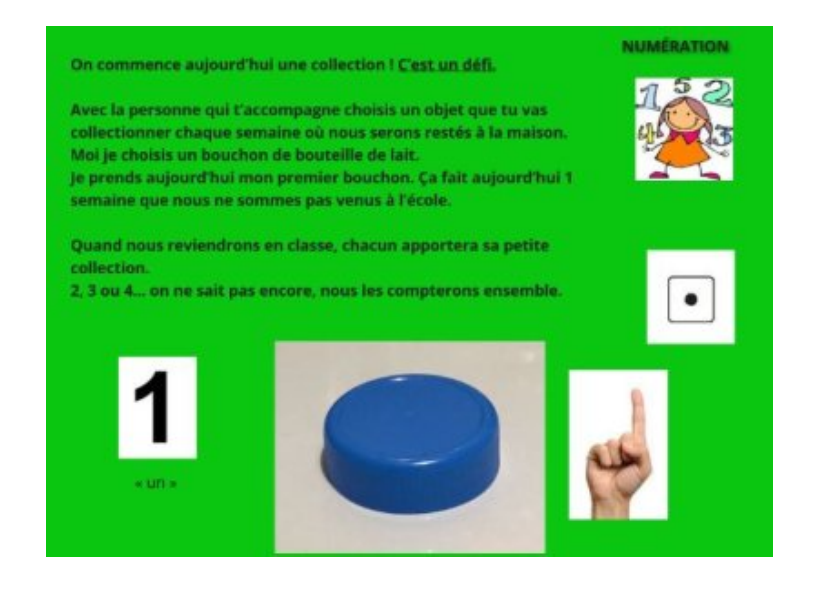